# ГОСУДАРСТВЕННАЯ СЛУЖБА ГРАЖДАНСКОЙ АВИАЦИИ РОССИЙСКОЙ ФЕДЕРАЦИИ МОСКОВСКИЙ ГОСУДАРСТВЕННЫЙ ТЕХНИЧЕСКИЙ УНИВЕРСИТЕТ ГРАЖДАНСКОЙ АВИАЦИИ

«УТВЕРЖДАЮ» Проректор по УМР

\_\_\_\_\_\_\_\_\_\_\_\_\_\_\_\_\_\_\_\_\_ В.В.Криницин

«\_\_\_\_»\_\_\_\_\_\_\_\_\_\_\_\_2003

# **РАБОЧАЯ ПРОГРАММА ДИСЦИПЛИНЫ**

# **ПРОГРАММНЫЕ СИСТЕМЫ МАШИННОЙ ГРАФИКИ**

# **(Шифр ДС.02)**

Специальность 073000

Факультет ПМиВТ

Кафедра Прикладной математики

Курс 4, форма обучения – дневная, семестр 7.

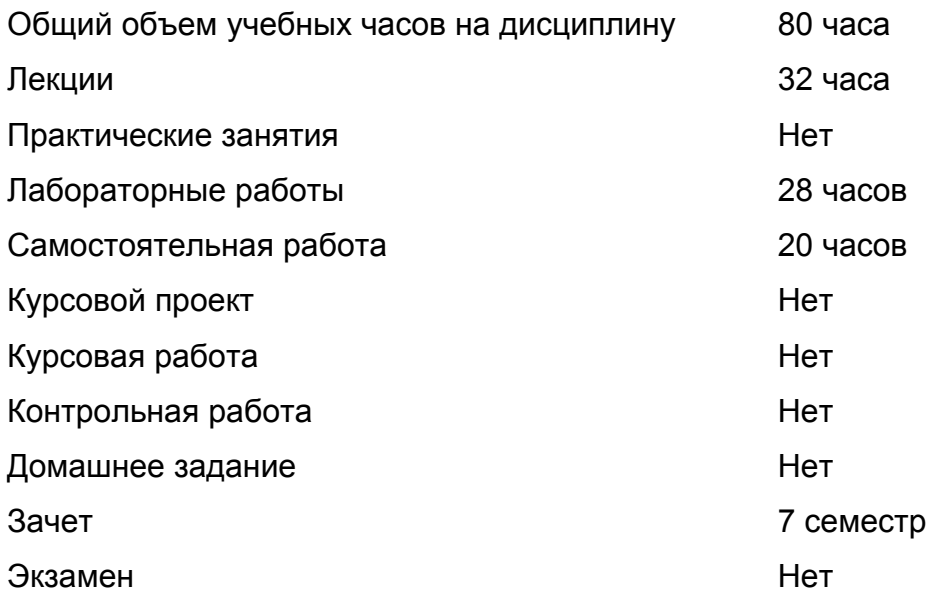

МОСКВА - 2003

Рабочая программа составлена в соответствии с Государственными требованиями к минимуму содержания и уровню подготовки выпускника по специальности 073000 – Прикладная математика.

Рабочую программу составила

Егорова Алла Альбертовна, д.т.н., доцент

Рабочая программа утверждена на заседании кафедры ПМ,

Протокол №\_\_\_\_ от «\_\_\_\_»\_\_\_\_\_\_\_\_\_\_\_\_\_\_2003г.

Зав. Кафедрой Кузнецов Валерий Леонидович, проф., д.т.н.

Рабочая программа одобрена методическим советом специальности 073000 \_\_\_\_\_\_\_\_\_\_\_\_\_\_\_\_\_\_\_\_\_\_\_\_\_\_\_\_\_\_\_\_\_\_\_\_\_\_\_\_\_\_\_\_\_\_\_\_\_

 $\mathcal{L}_\text{max} = \frac{1}{2} \sum_{i=1}^n \frac{1}{2} \sum_{i=1}^n \frac{1}{2} \sum_{i=1}^n \frac{1}{2} \sum_{i=1}^n \frac{1}{2} \sum_{i=1}^n \frac{1}{2} \sum_{i=1}^n \frac{1}{2} \sum_{i=1}^n \frac{1}{2} \sum_{i=1}^n \frac{1}{2} \sum_{i=1}^n \frac{1}{2} \sum_{i=1}^n \frac{1}{2} \sum_{i=1}^n \frac{1}{2} \sum_{i=1}^n \frac{1}{2} \sum_{i=1}^n$ 

Протокол № **от «** и » и 2003г.

Председатель методического совета Кузнецов Валерий Леонидович, проф., д.т.н.

Рабочая программа согласована с Учебно-методическим управлением (УМУ).

Начальник УМУ Логачев Виктор Петрович

 $\frac{1}{\sqrt{2}}$  , and the set of the set of the set of the set of the set of the set of the set of the set of the set of the set of the set of the set of the set of the set of the set of the set of the set of the set of the

# 1.Цели и задачи дисциплины

# 1.1. Цель преподавания дисциплины

Дисциплина «Программные системы машинной графики» имеет целью дать студентам необходимые знания о современных графических пакетах, их назначении и способами работы с ними. Основу дисциплины составляет материал, направленный на обучение студентов вводу, корректировки с помощью одного из графических пакетов и выводу графической информации на внешние устройства.

Знания, полученные в курсе «Программные системы машинной графики», используются в последующих дисциплинах при выполнении домашних заданий, курсовых работ и курсовых проектов, а также могут быть использованы при выполнении дипломного проекта.

 1.2. Задачи изучения дисциплины (необходимый комплекс знаний и умений)

В результате изучения дисциплины студенты должны

#### 1.2.1. Иметь представление:

- о современных системах компьютерной графики;
- об областях применения систем машинной графики;
- о способах хранения и преобразования графической информации;

# 1.2.2. Знать:

- современные графических редакторы для обработки векторных и растровых изображений;
- устройства ввода графических изображений;
- программы для обработки графических изображений.

#### 1.2.3. Уметь практически работать с:

- современными графическими редакторами для обработки векторных и растровых изображений;
- устройствами ввода и вывода графических изображений;
- программами для обработки и создания графических изображений.

## 1.2.4. Иметь опыт:

- работы с современными графическими редакторами для обработки векторных и растровых изображений;
- работы с устройствами ввода графических изображений;
- работы с программами обработки графических изображений;
- создания мультимедийных презентаций.

#### Содержание дисциплины

2.1. Наименование разделов (подразделов), объем в часах, содержание лекций, ссылки на литературу.

**Раздел 1**. Введение (объем – 2 часа). Литература 1,2,7.

Лекция 1.1.

Назначение программ компьютерной графики. Классификация программ компьютерной графики. Основные понятия. Возможности компьютерной графики.

**Раздел 2**. Цифровая обработка изображений (объем – 14 часов). Литература 1,2,5,7.

Лекция 2.1. Основы преобразования в цифровую форму.

Свет и восприятие изображений. Яркостная и цветовая информация. Цветовое зрение. Яркостная чувствительность. Цветовая система. Оцифровка двухградационных, полутоновых и цветных изображений.

Лекция 2.2. Устройства ввода графических изображений.

Сканеры: принцип действия, классификация и характеристики. Ручные сканеры. Листовые сканеры. Планшетные сканеры. Барабанные сканеры. Видео-АЦП. Применение сканеров и видео-АЦП. Характеристики сканеров. Распознавание текста с помощью ORC. Программы распознавания текстов.

Лекция 2.3. Устройства ввода видео изображений.

Цифровые фотоаппараты. Цифровые видеокамеры. Их характеристики. Особенности ввода, хранения и обработки цифровых фото и видео изображений.

Лекция 2.4. Устройства отображения и печати графических изображений.

Мониторы: типы и характеристики мониторов, предназначенных для отображения графических изображений. Принцип действия IBMсовместимых графических аппаратных средств. Характеристики графических плат.

Принтеры для печати цветных и полутоновых изображений: виды и их характеристики. Методы печати: полутоновая печать, цветная печать. Приращение тоновой плотности при печати. Значение правильного выбора разрешения изображения.

Лекция 2.5. Хранение видеоданных.

Форматы для хранения видеоданных. Состав графических файлов. Выбор формата для хранения изображений.

Лекция 2.6. Сжатие видеоданных.

Сжатие без потери информации. Сжатие с потерей информации. Сжатие цветных изображений. Сжатие видеоданных. Динамический JPEG. Фрактальное сжатие.

#### Лекция 2.7. Обработка изображений.

Размер изображения, разрешение и муар-эффект. Сглаживание изображений. Оптимизация яркости и контраста. Цветовая коррекция и цветовая компрессия. Цифровые фильтры.

**Раздел 3**. Современные программы машинной графики (объем – 16 часов). Литература 1,2,5,6,7.

Лекция 3.1. Графические редакторы.

Назначение и классификация графических редакторов.

Векторно-ориентированные редакторы и редакторы для обработки векторных изображений.

Простейшие редакторы. Редакторы, ориентированные на обработку фотоизображений. Редакторы, рассчитанные на создание художественных изображений. Применение фильтров. Импорт точечных изображений.

Лекция 3.2. 3D – графика.

Основы трехмерной графики. Редакторы для создания трехмерных изображений. Анимационные возможности.

Лекция 3.3. Программы для анимации и компьютерного видео.

Создание двухмерных и трехмерных движущихся объектов. Примеры программ для создания анимационных изображений.

Создание видеофильмов. Линейный и нелинейный монтаж видеофильмов. Программы, используемые для линейного и нелинейного монтажа видеофильмов. Характеристики аппаратных средств для создания видеофильмов.

Лекция 3.4. Издательские системы.

Назначение издательских систем. Их отличие от графических редакторов. Программы для подготовки рекламных буклетов и газет. Системы для подготовки книг и технической документации.

Лекция 3.5. Системы автоматизированного проектирования.

Назначение и области применения систем автоматизированного проектирования (САПР). Классы САПР. Принципы построения САПР и правила работы в них. Примеры САПР.

САПР AutoCAD. Построение чертежей. Создание трехмерных объектов. Подготовка и вывод чертежей на внешние устройства.

Лекция 3.6. Программы подготовки мультимедийных презентаций и мультимедийных продуктов.

Область применения программ подготовки мультимедийных презентаций. Правила подготовки программ для презентация и правила проведения презентаций. Интерактивные презентации.

Программы разработки мультимедийных продуктов: игр, энциклопедий, обучающих программ.

Виртуальная реальность.

# Лекция 3.7. Графика для Internet..

Web-дизайн. Виды WWW-страничек. Инструменты Web-дизайнера. Графические форматы для сети. Встраивание изображений в WWWстранички. Разрешение для сетевых изображений.

Лекция 3.8. Программы обработки графических изображений.

Графические редакторы со специальными эффектами. Программы для просмотра графических изображений. Конвертеры. Программы захвата видеоизображений. Видеоконференции.

2.2. Перечень тем практических и семинарских занятий и их объем в часах.

Практические и семинарские занятия по данной дисциплине не предусмотрены.

### 2.3. Перечень лабораторных работ и их объем в часах: (общий объем – 28 часов).

ЛР -1. Объем – 8 часов. Основы работы с векторно-ориентированным графическим редактором Corel Draw.

ЛР -2. Объем – 4 часа. Сканирование изображений.

ЛР -3. Объем – 8 часов. Ввод графических изображений и их обработка с использованием графического пакета Adobe Photoshop.

ЛР -4. Объем – 8 часов. Создание трехмерных изображений средствами 3D Studio мах.

2.4. Тематика курсовых работ

Курсовые работы по данной дисциплине не предусмотрены.

2.5. Тематика контрольных работ (домашних заданий) Контрольные работы (домашние задания) по данной дисциплине не предусмотрены.

2.6 Самостоятельная работа студентов

При самостоятельной работе студентов отводится: на подготовку к лекциям и подготовку к лекциям и подготовку к лекциям на подготовку к лабораторным работам - 12 часов; на подготовку к зачету и постановительно на подготовку к зачету

# 2. Рекомендуемая литература

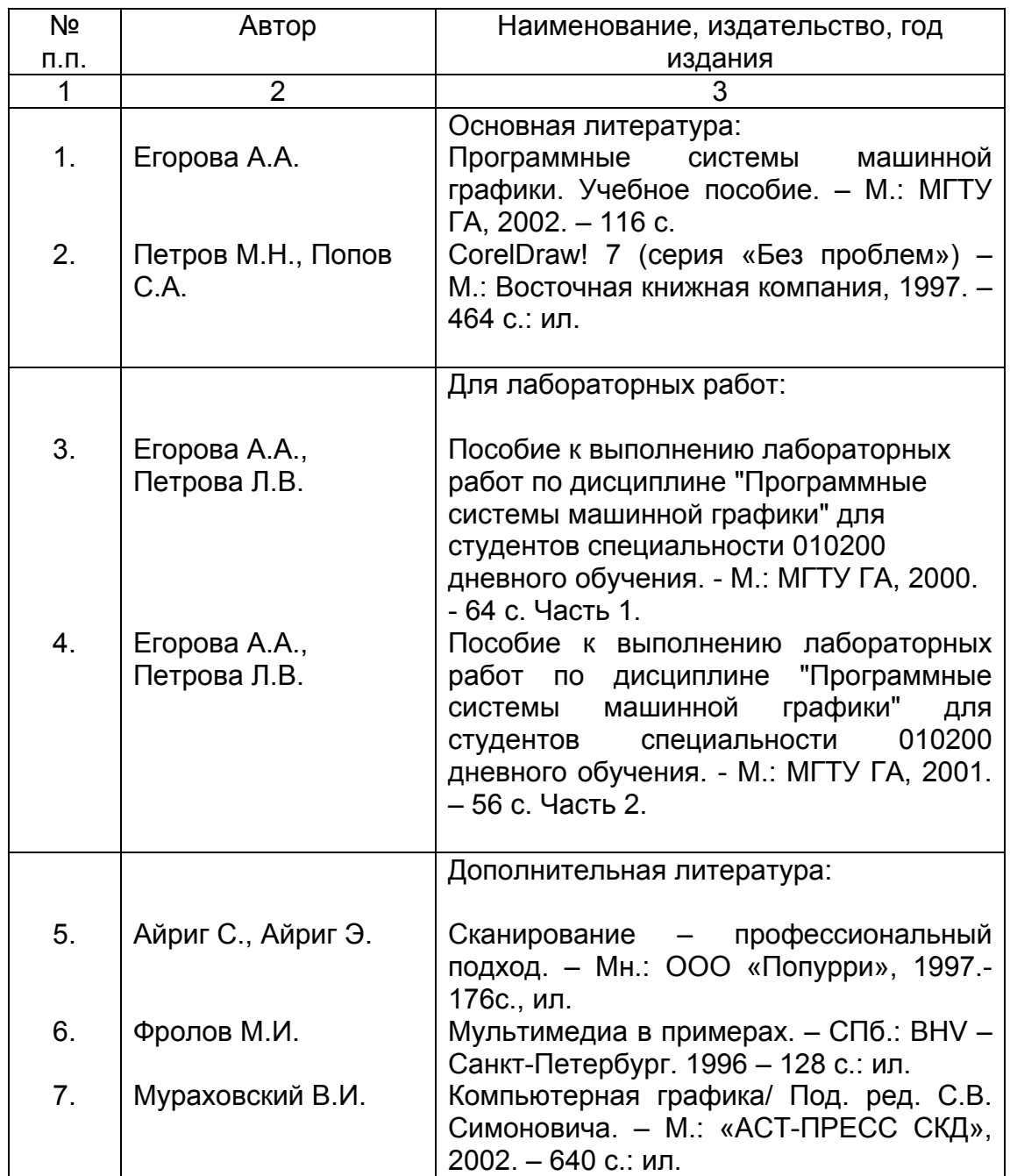

3. Рекомендуемые программные средства и компьютерные системы обучения и контроля знаний студентов:

Графический пакет CorelDraw! 10 Графическая система Adobe Photoshop 7.0 Графическая система 3D Studio Мах 4.

5. Рекомендуемое разделение содержания дисциплины на блоки.

Разбиение данной дисциплины на блоки не предусмотрено.

6. Наглядные пособия и технические средства, используемые в дисциплине

В качестве технических средств в дисциплине используются: ПЭВМ, совместимые с IBM PC, диапроектор ПЕЛЕНГ и видеоаппаратура для демонстрации процесса работы на ПЭВМ.

Наглядные пособия, используемые в дисциплине:

- слайды,
- раздаточный материал,
- программы для демонстрации на ПЭВМ.

Рабочая программа периодически корректируется и изменения вносятся в лист изменений (форма 1).